## $,$  tushu007.com

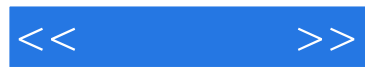

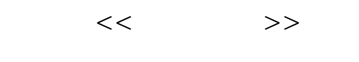

- 13 ISBN 9787111324645
- 10 ISBN 7111324641

出版时间:2011-1

页数:229

PDF

更多资源请访问:http://www.tushu007.com

## $,$  tushu007.com

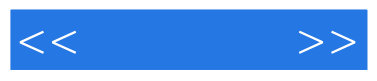

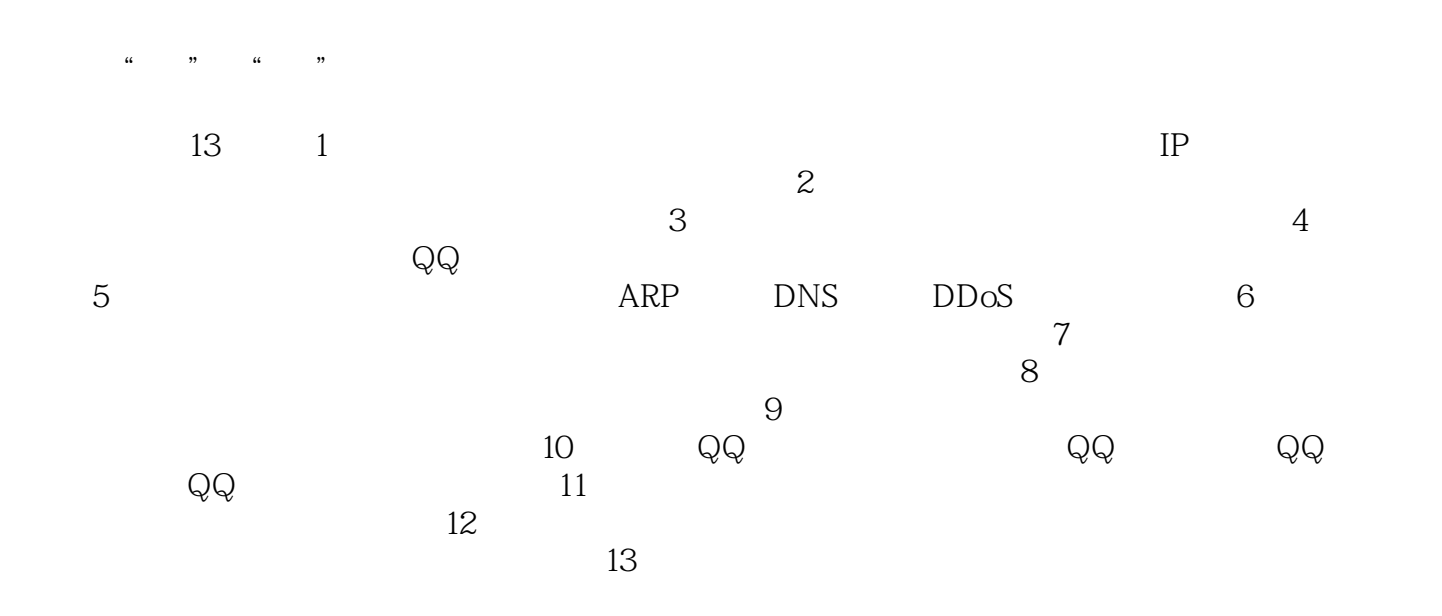

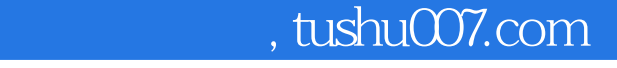

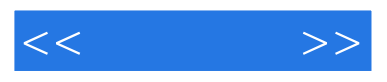

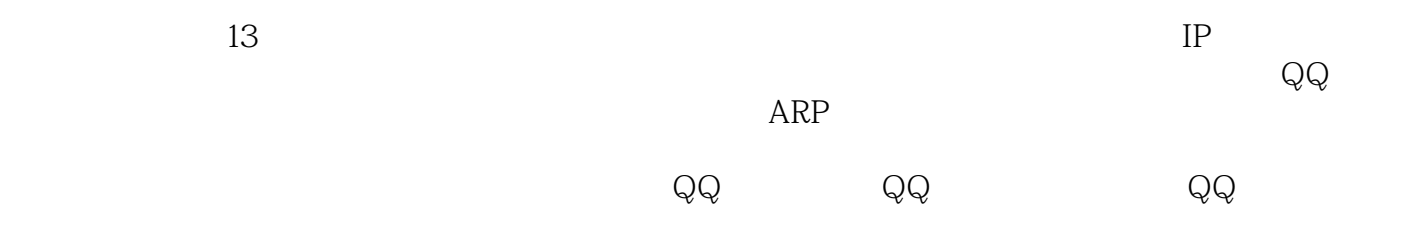

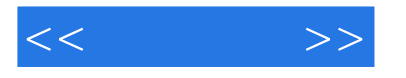

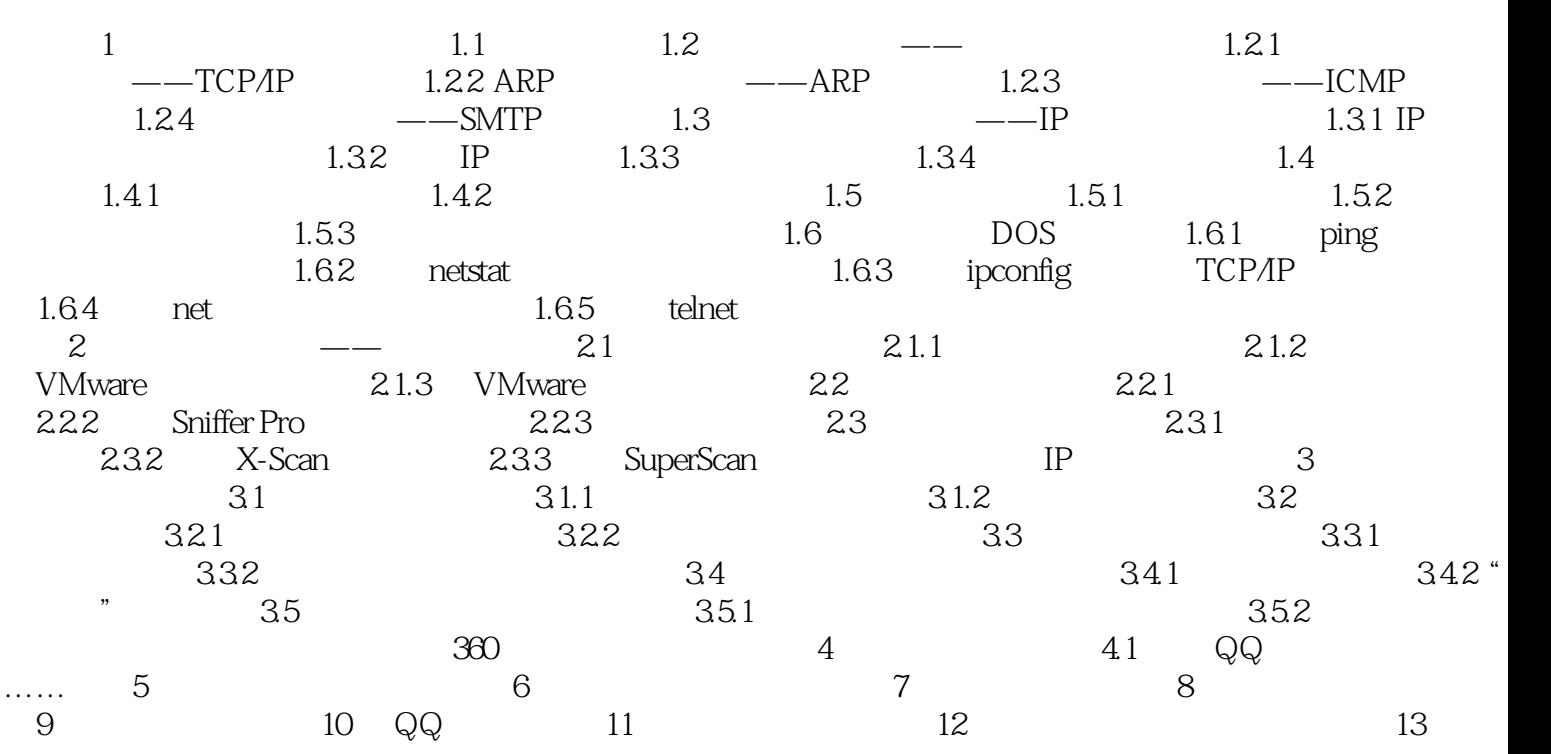

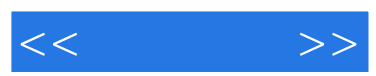

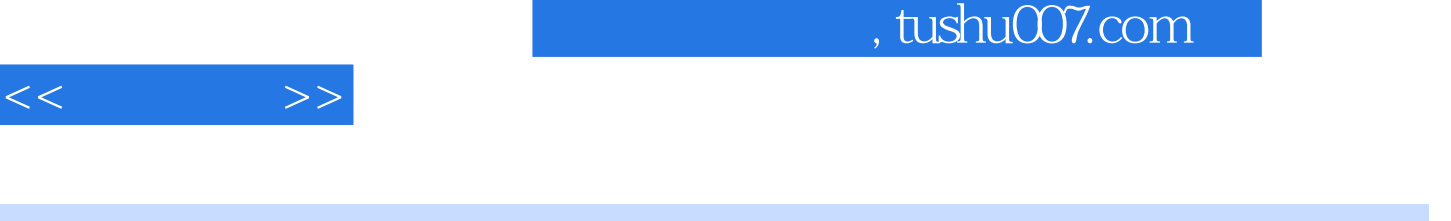

 $\vdots$  (3)

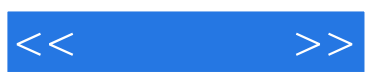

本站所提供下载的PDF图书仅提供预览和简介,请支持正版图书。

更多资源请访问:http://www.tushu007.com